# ACCU-COMPACT

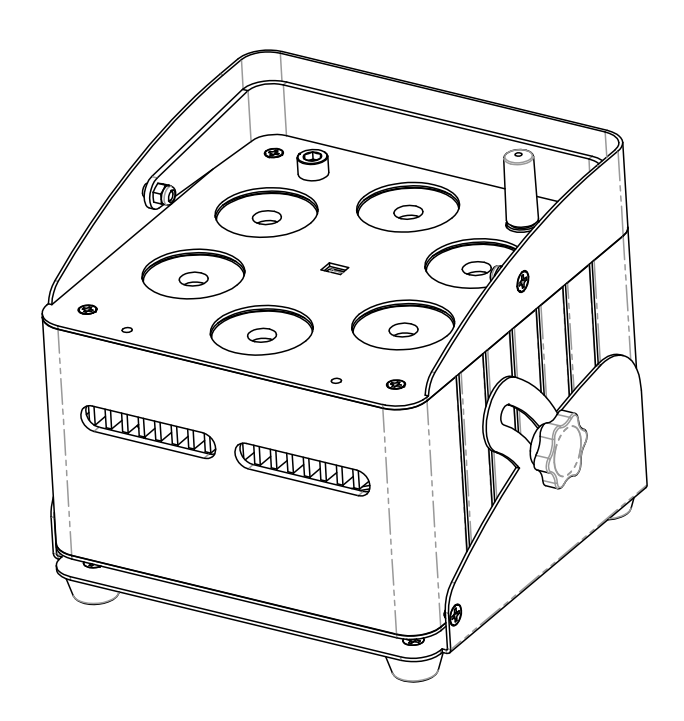

# **ESPAÑOL Manual de instrucciones**

Other languages can be downloaded from: WWW.JB-SYSTEMS.EU

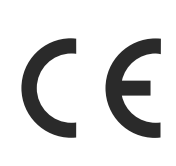

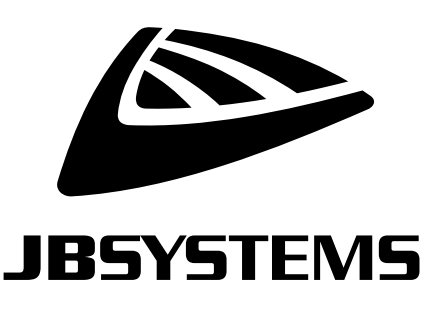

Version: 1.0

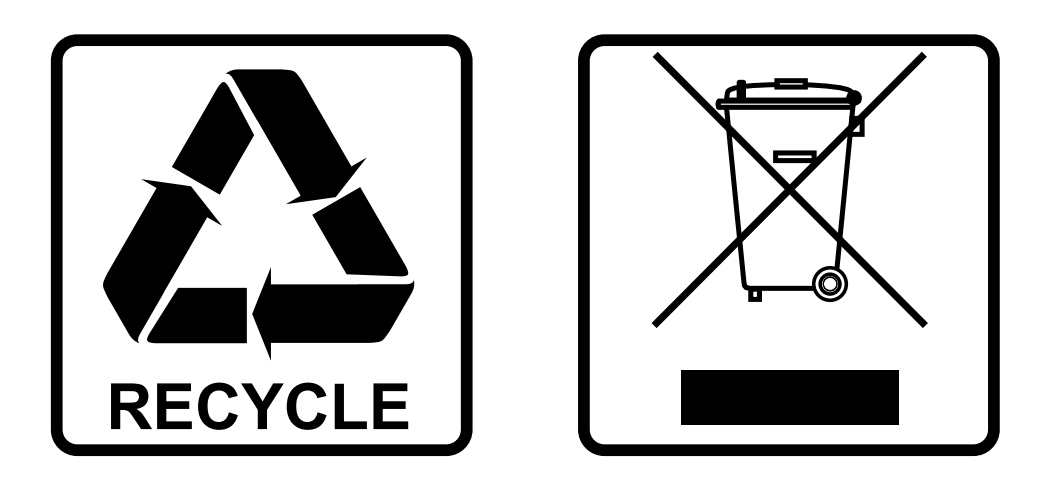

## **EN-DISPOSAL OF THE DEVICE**

Dispose of the unit and used batteries in an environment friendly manner according to your country regulations.

## **FR-DÉCLASSER L'APPAREIL**

Débarrassez-vous de l'appareil et des piles usagées de manière écologique Conformément aux dispositions légales de votre pays.

## **NL - VERWIJDEREN VAN HET APPARAAT**

Verwijder het toestel en de gebruikte batterijen op een milieuvriendelijke manier conform de in uw land geldende voorschriften.

### **DU - ENTSORGUNG DES GERÄTS**

Entsorgen Sie das Gerät und die Batterien auf umweltfreundliche Art und Weise gemäß den Vorschriften Ihres Landes.

### **ES-DESHACERSE DEL APARATO**

Reciclar el aparato y pilas usadas de forma ecologica conforme a las disposiciones legales de su pais.

### **PT-COMO DESFAZER-SE DA UNIDADE**

Tente reciclar a unidade e as pilhas usadas respeitando o ambiente e em conformidade com as normas vigentes no seu país.

## MANUAL DE INSTRUCCIONES

Gracias por comprar este ®producto de JB Systems. Para aprovechar al máximo todas las posibilidades y por su propia seguridad, lea atentamente estas instrucciones de uso antes de empezar a utilizar esta unidad.

## CARACTERÍSTICAS

- Proyector LED que funciona con pilas, basado en LEDs RGBWA de 6varios 10vatios para evitar sombras de color no deseadas.
- Ángulo del haz de luz =  $25^\circ$
- El ángulo de proyección se puede ajustar en más de 25° (de vertical a horizontal)
- La solución perfecta para muchas aplicaciones: fiestas, eventos especiales, DJ's móviles, ...
- +/- 4 horas de uso en modo de desvanecimiento con una batería completamente cargada.
- Cada proyector está equipado con un módulo transceptor inalámbrico (transmisor y receptor) que es 100% compatible con el protocolo W-DMX G4 de "Wireless Solution Sweden".
- El proyector puede seguir utilizándose con la batería vacía: basta con conectarlo a la red eléctrica, utilizando el cargador de baterías.
- Cambios de color RGBWA muy suaves.
- El cargador de baterías carga la batería mientras el proyector funciona con la red eléctrica.
- El proyector viene con un filtro de escarcha para un mayor ángulo de haz (40°).
- Diferentes modos de trabajo:
	- Independiente: colores personalizados seleccionables o cambios de color automáticos y sincronizados con el ritmo
	- Modo maestro/esclavo: maravillosos espectáculos de luces preprogramados y sincronizados con la música.
	- Controlado por DMX : inalámbrico. ( 5modos : Ledc-4--5-9-10 canales)
	- Se controla con un mando a distancia inalámbrico por infrarrojos

## ANTES DEL USO

- Antes de empezar a usar esta unidad, por favor, compruebe que no hay daños de transporte. Si hubiera alguno, no utilice el aparato y consulte primero a su distribuidor.
- **Importante:** Este aparato ha salido de nuestra fábrica en perfecto estado y bien embalado. Es absolutamente necesario que el usuario siga estrictamente las instrucciones de seguridad y las advertencias de este manual de usuario. Cualquier daño causado por un mal manejo no está sujeto a la garantía. El distribuidor no aceptará la responsabilidad de los defectos o problemas resultantes de la falta de atención a este manual de usuario.
- Guarde este manual en un lugar seguro para futuras consultas. Si vende la luminaria, asegúrese de añadir este manual de usuario.

#### **Comprueba el contenido:**

Compruebe que el embalaje contiene los siguientes elementos:

- Instrucciones de uso
- ACCU-COMPACT
- Cargador AC/DC 16,8V/2,5A + cable de red
- Mando a distancia IR inalámbrico
- Filtro antiheladas

## INSTRUCCIONES DE SEGURIDAD:

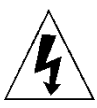

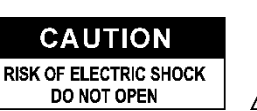

**PRECAUCIÓN:** Para reducir el riesgo de descarga eléctrica, no retire la cubierta superior. En el interior no hay piezas que puedan ser reparadas por el usuario. Encargue el mantenimiento únicamente a personal cualificado.

El símbolo del rayo con punta de flecha dentro del triángulo equilátero pretende alertar sobre el uso o la presencia de "tensión peligrosa" no aislada dentro de la caja del producto que puede ser de magnitud suficiente para constituir un riesgo de descarga eléctrica.

El signo de exclamación dentro del triángulo equilátero pretende alertar al usuario de la presencia de importantes instrucciones de funcionamiento y mantenimiento (servicio) en la literatura que acompaña a este aparato.

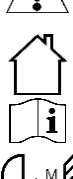

Este símbolo significa: uso exclusivo en interiores

IP43 al aire libre mientras se utiliza con la cubierta opcional

Este símbolo significa: Leer las instrucciones

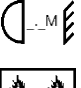

Este símbolo determina: la distancia mínima de los objetos iluminados. La distancia mínima entre la salida de luz y la superficie iluminada debe ser superior a 1 metro

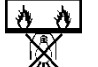

El dispositivo no es adecuado para el montaje directo en superficies normalmente inflamables. (sólo apto para el montaje en superficies incombustibles)

**RISK GROUP 2** 

**PRECAUCIÓN:** No mire fijamente a la lámpara de funcionamiento. Puede ser perjudicial para los ojos.

- Para proteger el medio ambiente, intente reciclar el material de embalaje en la medida de lo posible.
- Para evitar el riesgo de incendio o de descarga eléctrica, no exponga este aparato a la lluvia o a la humedad.
- Para evitar que se forme condensación en el interior, deje que la unidad se adapte a las temperaturas del entorno cuando la lleve a una habitación cálida después del transporte. La condensación a veces impide que la unidad funcione a pleno rendimiento o incluso puede causar daños.
- Esta unidad es sólo para uso en interiores.
- No coloque objetos metálicos ni derrame líquido dentro de la unidad. Puede producirse una descarga eléctrica o un mal funcionamiento. Si un objeto extraño entra en la unidad, desconecte inmediatamente la alimentación de la red.
- Coloque la luminaria en un lugar bien ventilado, lejos de materiales y/o líquidos inflamables. La luminaria debe fijarse como mínimo a 50 cm de las paredes circundantes.
- No cubra ninguna de las aberturas de ventilación, ya que esto puede provocar un sobrecalentamiento.
- Evite el uso en ambientes polvorientos y limpie la unidad regularmente.
- Mantenga la unidad fuera del alcance de los niños.
- Las personas inexpertas no deben manejar este aparato.
- La temperatura ambiente máxima segura es de 40°C. No utilice esta unidad a temperaturas ambiente más altas.
- Asegúrese de que la zona situada debajo del lugar de instalación esté libre de personas no deseadas durante el aparejo, el desmontaje y el mantenimiento.
- Deje que el aparato se enfríe unos 10 minutos antes de iniciar el mantenimiento.
- Desenchufe siempre el aparato cuando no lo utilice durante un tiempo prolongado o antes de iniciar el mantenimiento.
- La instalación eléctrica debe ser realizada únicamente por personal cualificado, de acuerdo con las normas de seguridad eléctrica y mecánica de su país.
- Compruebe que la tensión disponible no es superior a la indicada en el aparato.
- El cable de alimentación debe estar siempre en perfecto estado. Desconecte inmediatamente el aparato cuando el cable de alimentación esté aplastado o dañado. Debe ser sustituido por el fabricante, su agente de servicio o personas con cualificación similar para evitar un peligro.
- No deje que el cable de alimentación entre en contacto con otros cables.
- Este aparato debe estar conectado a tierra para cumplir con las normas de seguridad.
- No conecte la unidad a ningún paquete de regulación.
- Utilice siempre un cable de seguridad adecuado y certificado cuando instale la unidad.
- Para evitar descargas eléctricas, no abra la tapa. En el interior no hay piezas reparables por el usuario.
- **No** repare **nunca** un fusible ni puentee el portafusibles. Sustituya **siempre** un fusible dañado por otro del

mismo tipo y especificaciones eléctricas.

- En caso de problemas graves de funcionamiento, deje de utilizar el aparato y póngase en contacto con su distribuidor inmediatamente.
- La carcasa y las lentes deben ser sustituidas si están visiblemente dañadas.
- Utilice el embalaje original cuando vaya a transportar el aparato.
- Por razones de seguridad, está prohibido realizar modificaciones no autorizadas en la unidad.

**Importante:** ¡No mire nunca directamente a la fuente de luz! No utilice el efecto en presencia de personas que sufran de epilepsia.

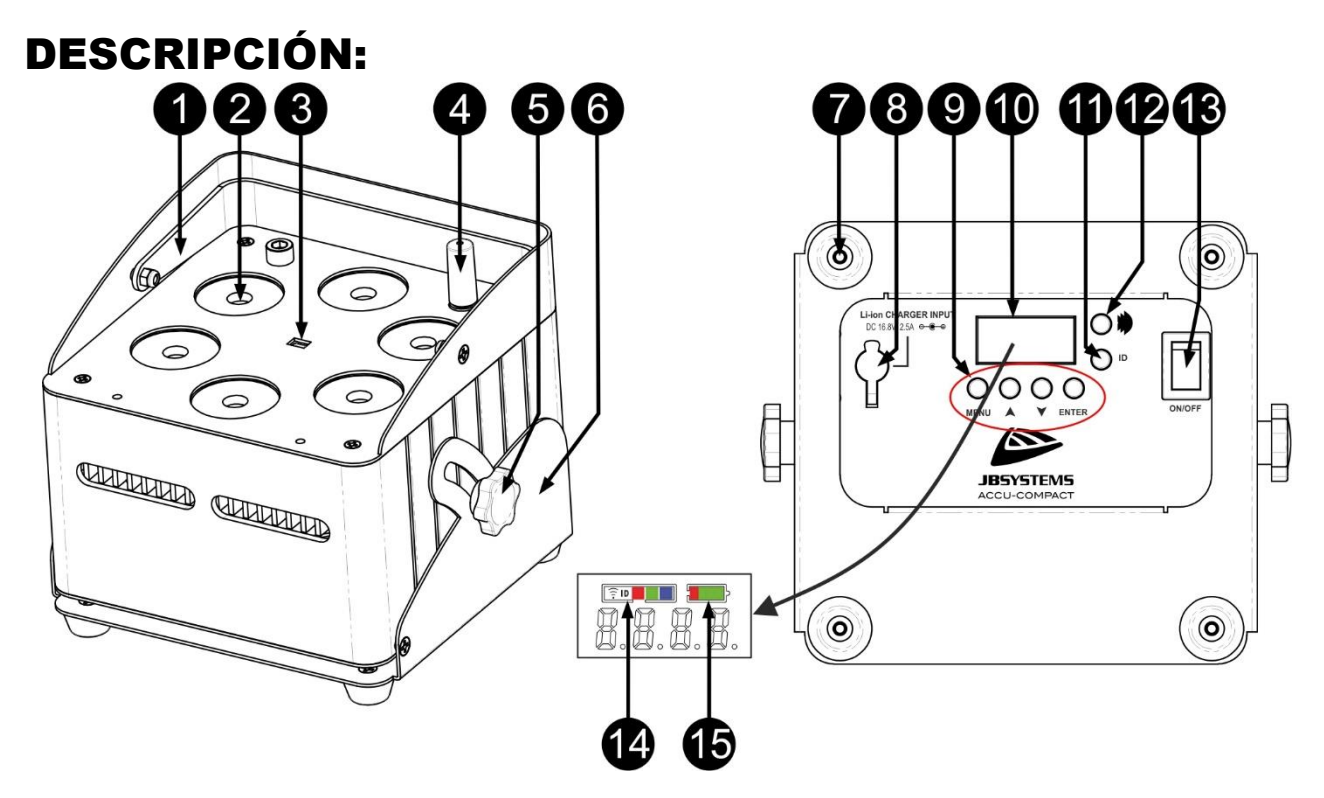

- **1.** Asa para transportar fácilmente el proyector.
- **2.** Lente delante del LED RGBWA 10W
- **3.** Sensor IR.
- **4.** Antena para conexión inalámbrica.
- **5.** Pomo utilizado para fijar el proyector en un ángulo deseado entre 0° y 25°.
- **6.** Base del proyector.
- **7.** Pie de goma
- **8.** Toma de alimentación para el cargador de corriente continua de 16,8 V/2,5 A
- **9.** BOTONES DE MODO DE VISUALIZACIÓN:
	- **[MENÚ]:** pulse este botón para volver al menú principal o para salir de los submenús.
	- Botón **[▲]** : pulse este botón para subir en el menú.
	- Botón [▼] **:** pulse este botón para bajar en el menú.
	- **[ENTER]:** pulse este botón para confirmar la función seleccionada en el menú.
- **10.** Mostrar
- **11.** Botón [ID-Set] : se utiliza para conectar el proyector inalámbrico a otro proyector o transmisor. (ver capítulo : [MENÚ DE CONFIGURACIÓN])
- 12. <sup>3</sup> botón : pulse este botón para encender o apagar el transmisor/receptor inalámbrico del proyector.
- **13.** Botón [Power ON/OFF] : pulse este botón para encender o apagar el proyector
- **14.** Indicador/LED de estado para DMX inalámbrico. El indicador se enciende cuando el DMX inalámbrico está activado. El LED de estado muestra el modo DMX inalámbrico (receptor o transmisor).
- **15.** Indicador de capacidad de la batería.

## INSTALACIÓN ELÉCTRICA

**Importante: La instalación eléctrica debe ser realizada únicamente por personal cualificado, de acuerdo con las normas de seguridad eléctrica y mecánica de su país.**

*Nota: En las explicaciones que aparecen a continuación suponemos que los proyectores funcionarán con la batería interna, que ya está completamente cargada. Si desea utilizarlos con un cable de red, simplemente conecte todos los proyectores a la red eléctrica utilizando el adaptador/cargador suministrado.*

#### **Instalación eléctrica para 1 unidad independiente:**

- Encienda el proyector con el interruptor de encendido (13). La unidad comienza a funcionar inmediatamente en el último modo autónomo seleccionado.
- Consulte el capítulo [MENÚ DE CONFIGURACIÓN] para aprender a cambiar entre los diferentes modos de trabajo.

#### **Instalación eléctrica para dos o más unidades en maestro/esclavo:**

- Asegúrese de que todas las unidades están encendidas.
- Configure 1 unidad como maestro (véase [MENÚ DE CONFIGURACIÓN]) y transmisor inalámbrico (véase [CONFIGURACIÓN DEL FUNCIONAMIENTO INALÁMBRICO]). Configure las otras unidades como Esclavo (ver [MENÚ DE CONFIGURACIÓN]) y receptor inalámbrico (ver [CONFIGURACIÓN DEL FUNCIONAMIENTO INALÁMBRICO])
- Hecho

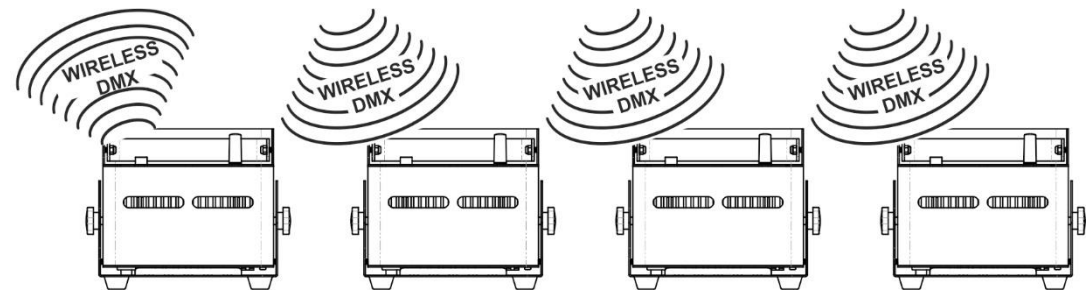

#### **Instalación eléctrica para dos o más unidades en modo DMX:**

Sólo puede controlar el ACCU-COMPACT en modo DMX inalámbrico. Lo único que necesita es un transmisor 100% compatible con el protocolo W-DMX G4 de "Wireless Solution Sweden". (ejemplo: M-DMX TRANSCEIVER II (código de pedido: B05026) o EZ-CON 24W (código de pedido: B05023) de JB Systems son 100% compatibles)

#### **SOLUCIÓN INALÁMBRICA**

- Encienda todos los proyectores.
- Ponga todos los proyectores en el modo de canal DMX deseado (véase el capítulo [MENÚ DE CONFIGURACIÓN]: opción [CHnd])
- Ajuste la dirección de inicio DMX deseada en todos los proyectores, ¡tenga en cuenta el número de canales DMX utilizados por el modo de canal DMX seleccionado! (ver capítulo [MENÚ DE CONFIGURACIÓN]: opción [Addr] )
- Conecte el modo inalámbrico con el interruptor (12).
- Sincroniza todos los proyectores con el transmisor DMX inalámbrico.
- Una vez hecho esto, todo debería funcionar.

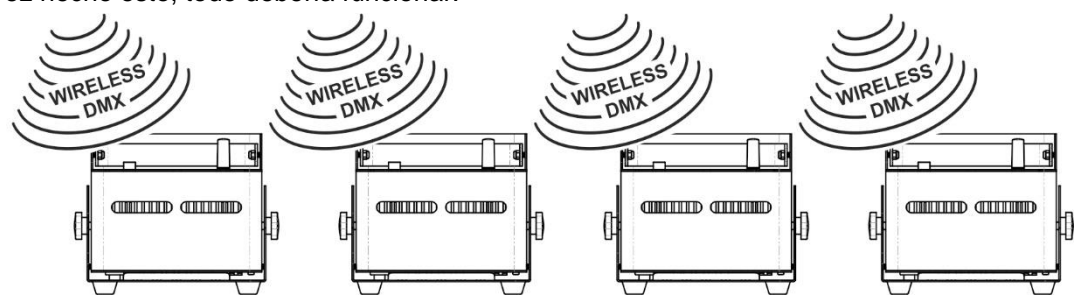

## [MENÚ DE CONFIGURACIÓN]:

#### **MENÚ PRINCIPAL:**

- Para seleccionar cualquiera de las opciones del menú, pulse el botón **[MENU]**.
- Utilice los botones ▲ y ▼ para elegir la opción de menú deseada..
- Seleccione la función con el botón **[ENTER]**. La pantalla parpadeará.
- Una vez seleccionada la opción de menú deseada, pulse el botón **[ENTER]** para seleccionarla.
- Pulse el botón **[MENU]** para volver al modo de funcionamiento.

#### **[Addr] Ajuste de la dirección DMX 512**

#### **Se utiliza para establecer la dirección de inicio en una configuración DMX.**

- Pulse el botón [MENÚ].
- Pulse el botón ▲ o ▼ hasta que aparezca **[Addr]** en la pantalla.
- Pulse el botón [ENTER] para seleccionar. La pantalla empieza a parpadear.
- Utilice los botones ▲ y ▼ para cambiar la dirección DMX512.
- Una vez que aparezca la dirección correcta en la pantalla, pulse el botón [ENTER] para confirmar.

#### **[CHnd] Modo de canal**

#### **La unidad tiene 5 modos de canal diferentes, consulte la carta DMX para ver las diferencias.**

- Pulse el botón [MENÚ].
- Pulse el botón ▲ o ▼ hasta que aparezca **[CHnd]** en la pantalla.
- Pulse el botón [ENTER] para seleccionar. La pantalla empieza a parpadear.
- Utilice los botones ▲ y ▼ para seleccionar uno de los modos de canal disponibles.
- Una vez seleccionado el modo, pulse el botón [ENTER] para confirmar.

#### **[SLAU] Modo esclavo**

El primer proyector de la cadena debe estar configurado, todos los demás proyectores tienen que estar en modo esclavo.

- Pulse el botón [MENÚ].
- Pulse el botón ▲ o ▼ hasta que aparezca **[SLAU]** en la pantalla.
- Pulse el botón [ENTER] para seleccionar. La pantalla empieza a parpadear.
- A continuación, pulse [ENTER] para confirmar el modo esclavo.

#### **[SP--] Modo de velocidad**

- Pulse el botón [MENÚ].
- Pulse los botones ▲ o ▼ hasta que aparezca **[SP--]** en la pantalla.
- Pulse el botón [ENTER] para seleccionar. La pantalla empieza a parpadear.
- Utilice los botones ▲ y ▼ para seleccionar la velocidad deseada.

#### **[Pr--] Modo de selección de preselecciones**

**Permite seleccionar uno de los colores o fundidos preprogramados cuando se utiliza en modo autónomo o maestro/esclavo.**

- Pulse el botón [MENÚ].
- Pulse los botones ▲ o ▼ hasta que aparezca **[Pr--]** en la pantalla.
- Pulse el botón [ENTER] para seleccionar. La pantalla empieza a parpadear.
- Utilice los botones ▲ y ▼ para seleccionar uno de los colores o espectáculos preprogramados. (Pr01...Pr35)
- Una vez seleccionado el color o espectáculo deseado, pulse el botón [ENTER] para confirmar.

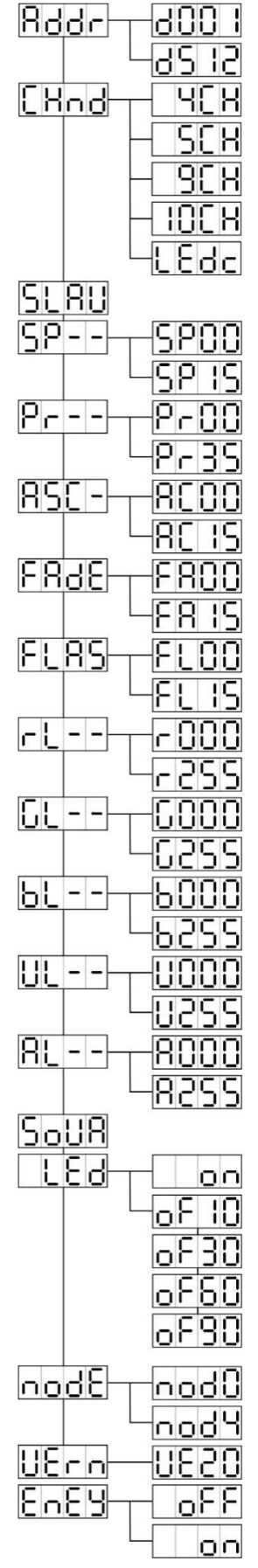

#### **Modo [ASC-]**

**Se utiliza para elegir el espectáculo de cambio de color deseado.**

- Pulse el botón [MENÚ].
- Pulse los botones ▲ o ▼ hasta que aparezca **[ASC-]** en la pantalla.
- Pulse el botón [ENTER] para seleccionar.
- Utilice los botones ▲ y ▼ para seleccionar uno de los programas disponibles (AC00...AC15)
- Una vez seleccionado el programa deseado, pulse el botón [ENTER] para confirmar.

#### **Modo [FAdE]**

#### **Se utiliza para elegir un espectáculo de desvanecimiento del color**

- Pulse el botón [MENÚ].
- Pulse los botones ▲ o ▼ hasta que aparezca [**FAdE**] en la pantalla.
- Pulse el botón [ENTER] para seleccionar. La pantalla empieza a parpadear.
- Utilice los botones ▲ y ▼ para seleccionar un valor entre [FA00] (desvanecimiento rápido) y [FA15] (desvanecimiento lento).
- Una vez seleccionado el modo deseado, pulse el botón [ENTER] para confirmar.

#### **[FLAS] Modo Estroboscópico**

#### **Permite seleccionar la velocidad del estrobo.**

- Pulse el botón [MENÚ].
- Pulse los botones ▲ o ▼ hasta que aparezca **[FLAS]** en la pantalla.
- Pulse el botón [ENTER] para seleccionar. La pantalla empieza a parpadear.
- Utilice los botones ▲ y ▼ para seleccionar la velocidad (FL00...FL15)
- Una vez seleccionada la velocidad deseada, pulse [ENTER] para confirmar.

#### **[rL--] Modo**

#### **Sirve para fijar el valor mínimo del color rojo**

- Pulse el botón [MENÚ].
- Pulse los botones ▲ o ▼ hasta que aparezca **[rL--]** en la pantalla.
- Pulse el botón [ENTER] para seleccionar. La pantalla empieza a parpadear.
- Utilice los botones ▲ y ▼ para seleccionar la velocidad (r000...r255)
- Una vez seleccionado el valor deseado, pulse [ENTER] para confirmar.

#### **Modo [GL--]**

#### **Sirve para fijar el valor mínimo del color verde**

- Pulse el botón [MENÚ].
- Pulse los botones ▲ o ▼ hasta que aparezca **[GL--]** en la pantalla.
- Pulse el botón [ENTER] para seleccionar. La pantalla empieza a parpadear.
- Utilice los botones ▲ y ▼ para seleccionar la velocidad (G000...G255)
- Una vez seleccionado el valor deseado, pulse [ENTER] para confirmar.

#### **[bL--] Modo**

#### **Sirve para fijar el valor mínimo del color azul**

- Pulse el botón [MENÚ].
- Pulse los botones ▲ o ▼ hasta que aparezca **[bL--]** en la pantalla.
- Pulse el botón [ENTER] para seleccionar. La pantalla empieza a parpadear.
- Utilice los botones ▲ y ▼ para seleccionar la velocidad (b000...b255)
- Una vez seleccionado el valor deseado, pulse [ENTER] para confirmar.

#### **Modo [UL--]**

#### **Sirve para fijar el valor mínimo del color blanco**

- Pulse el botón [MENÚ].
- Pulse los botones ▲ o ▼ hasta que aparezca **[UL--]** en la pantalla.
- Pulse el botón [ENTER] para seleccionar. La pantalla empieza a parpadear.
- Utilice los botones ▲ y ▼ para seleccionar la velocidad (U000...U255)
- Una vez seleccionado el valor deseado, pulse [ENTER] para confirmar.

#### **[AL--] Modo**

**Sirve para fijar el valor mínimo del color ámbar**

- Pulse el botón [MENÚ].
- Pulse los botones ▲ o ▼ hasta que aparezca **[AL--]** en la pantalla.
- Pulse el botón [ENTER] para seleccionar. La pantalla empieza a parpadear.
- Utilice los botones ▲ y ▼ para seleccionar la velocidad (A000...A255)
- Una vez seleccionado el valor deseado, pulse [ENTER] para confirmar.

#### **[SoUA] Modo de sonido**

#### **Se utiliza para hacer espectáculos que funcionan con sonido o no.**

- Pulse el botón [MENÚ].
- Pulse los botones ▲ o ▼ hasta que la pantalla muestre **[SoUA]**.
- Pulse el botón [ENTER] para seleccionar. La pantalla empieza a parpadear.
- Pulse [ENTER], el proyector funciona ahora en modo de sonido. Si desea volver al modo de funcionamiento normal: pulse el botón [MENÚ].

#### **Modo [Led]**

#### **Led [de..] : la pantalla se apaga después de 10, 30, 60 o 90 segundos.**

- Pulse el botón [MENÚ].
- Pulse los botones ▲ o ▼ hasta que la pantalla muestre **[LEd]**.
- Pulse el botón [ENTER] para seleccionar. La pantalla empieza a parpadear y muestra [oF10], [oF30], [oF60] o [oF90].
- Seleccione el modo deseado pulsando el botón ▲ o ▼.
- Pulse [ENTER] para seleccionar el modo deseado.
- La pantalla se apagará después de 10s [oF10], 30s [oF30], 60s [oF60] o 90s [oF90].
- La pantalla se volverá a encender pulsando uno de los botones [MENÚ], [▲], [▼] o [ENTER]

#### **[node] Función**

#### **Se utiliza para reducir la velocidad de atenuación.**

- Pulse el botón [MENÚ].
- Pulse los botones ▲ o ▼ hasta que la pantalla muestre **[node]**.
- Pulse el botón [ENTER]. La pantalla empieza a parpadear y muestra [nod0...nod4].
- Utilice los botones ▲ y ▼ para seleccionar **[nod0...nod4]** donde 0 es el modo más rápido y 4 el más lento.
- Una vez seleccionado el modo deseado, pulse el botón **[ENTER]** para confirmar.

#### **[UErn] Versión del software**

#### **Se utiliza para mostrar la versión de software de la unidad.**

- Pulse el botón [MENÚ].
- Pulse los botones ▲ o ▼ hasta que la pantalla muestre **[UErn]**.
- Pulse el botón [ENTER]. La pantalla empieza a parpadear y muestra la versión **[UE2.0]**.
- Pulse el botón [MENU] para salir.

#### **[EnEY] Modo económico**

**Permite poner la unidad en modo de rendimiento total (100%) o económico (40%).**

- Pulse el botón [MENÚ].
- Pulse los botones ▲ o ▼ hasta que la pantalla muestre **[EnEY]**.
- Pulse el botón [ENTER]. La pantalla empieza a parpadear y muestra la versión [on] o [oFF].
- Seleccione [on] (40% de salida) o [oFF] (100% de salida) pulsando el botón ▲ o ▼.
- Pulse [ENTER] para seleccionar el modo deseado.
- Pulse el botón [MENU] para salir.

## [CONFIGURACIÓN PARA EL FUNCIONAMIENTO INALÁMBRICO]

Cada unidad tiene un transceptor DMX inalámbrico a bordo. Esto significa que cada unidad puede ser transmisor o receptor.

Para configurar el sistema, primero hay que asignar cada receptor al universo (transmisor) con el que debe trabajar.

#### **COSAS MUY IMPORTANTES QUE HAY QUE SABER ANTES DE USARLAS**

Antes de empezar a utilizar estas unidades DMX inalámbricas, debería conocer la siguiente información básica. Le ahorrará mucho tiempo y frustración:

- Conecte un controlador DMX (encendido) al transmisor antes de sincronizar los receptores.
- Compruebe la información del botón [ID-SET] (11) y del led de estado (14).
	- o LED de estado (14) BLANCO : (LEDs RGB encendidos) la unidad está en modo de configuración o desconectada de cualquier transmisor.
	- o LED de estado (14) AZUL : el aparato está en modo TRANSMISOR y conectado a uno o varios receptores.
	- o LED de estado (14) AZUL (parpadeo rápido) : la unidad (transmisor) se está conectando a los receptores.
	- $\circ$  LED de estado (14) AZUL (parpadeo lento) : no hay señal DMX en el transmisor
	- o LED de estado (14) VERDE : la unidad está conectada a un transmisor
	- o LED de estado (14) VERDE (parpadeo lento) : la unidad no recibe ninguna señal DMX del transmisor.
- Un receptor sólo puede conectarse a un emisor mientras esté completamente desconectado (no emparejado): el led de estado (14) es BLANCO (los LEDs RGB están encendidos).

#### **CONFIGURACIÓN EN MODO TRANSMISOR (LED = AZUL)**

- Mantenga pulsado el botón [ID] (11) mientras enciende la parte WIRELESS del proyector ACCU-COMPACT pulsando el botón correspondiente (12). El LED de estado (14) se volverá BLANCO (LEDs RGB encendidos) en breve, y luego se volverá AZUL, ROJO o VERDE (el último modo seleccionado).
- Elija el color AZUL pulsando brevemente el botón [ID] (11).
- Una vez seleccionado BLUE, pulse el botón [ID] (11) durante 3 segundos para confirmar el modo del transmisor.
- El LED de estado se pondrá blanco (LEDs RGB encendidos) y después de unos segundos se pondrá AZUL (parpadeando si no hay señal DMX presente).
- La unidad está ahora en modo transmisor.

#### **CONFIGURACIÓN EN MODO RECEPTOR (LED = VERDE)**

- Mantenga pulsado el botón [ID] (11) mientras enciende la parte WIRELESS del proyector ACCU-COMPACT pulsando el botón correspondiente (12). El LED de estado (14) se volverá BLANCO (LEDs RGB encendidos) en breve, y luego se volverá AZUL, ROJO o VERDE (el último modo seleccionado).
- Elija el color VERDE pulsando brevemente el botón [ID] (11).
- Una vez seleccionado GREEN, pulse el botón [ID] (11) durante 3 segundos para confirmar el modo de recepción.
- El LED de estado se pondrá de color blanco (LEDs RGB encendidos) y después de unos segundos se pone de color ROJO (parpadeo rápido si no hay señal DMX presente) o VERDE (cuando el receptor está emparejado con un transmisor).
- La unidad está ahora en modo receptor.
- Libere el receptor de cualquier universo (transmisor) pulsando el botón [ID] (11) durante 5 segundos. El led de estado se pone ahora en BLANCO. La unidad está ahora lista para ser emparejada con un transmisor.

#### **EMPAREJAMIENTO DE TRANSMISOR Y RECEPTOR(ES)**

#### • En primer lugar, prepare el transmisor y el receptor como se ha descrito anteriormente.

Para conectar su(s) receptor(es) a un transmisor específico:

- a) Asegúrese de que los receptores que se van a conectar no están vinculados a otro transmisor: el led de estado (14) de estos receptores debe ser BLANCO (LEDs RGB encendidos).
- b) Pulse brevemente el botón [ID] (11) del transmisor; el led de estado (14) del transmisor (AZUL) y de los receptores (VERDE) comienza a parpadear.
- c) Espere hasta que deje de parpadear: los receptores están ahora vinculados al transmisor.
- d) Compruebe si la conexión se ha realizado correctamente: vuelva a pulsar el botón [ID] (13) del transmisor, el led de estado (14) de todos los receptores vinculados comenzará a parpadear. Los receptores vinculados a otro transmisor no parpadean.

#### **DESCONECTAR LOS RECEPTORES DE UN UNIVERSO DMX (TRANSMISOR)**

Para desconectar todos los receptores de un universo/transmisor DMX:

- Pulse el botón [ID] (11) del transmisor durante unos 5 segundos hasta que el LED de estado (14) se ponga en ROJO, el LED de estado del receptor o receptores se pondrá en BLANCO (desconectado).
- Al cabo de unos instantes, el LED de estado (14) del transmisor vuelve a ponerse AZUL.
- También puede volver a conectar los receptores simplemente pulsando brevemente el botón [ID] (11) del transmisor. (El LED de estado (14) del receptor o receptores vuelve a ser VERDE).
- Para desconectar un receptor individual de un universo/transmisor DMX:
- Pulse el botón [ID] (11) del receptor hasta que el LED de estado (14) esté en BLANCO (LEDs RGB encendidos).
- Este receptor está ahora desconectado del transmisor (universo DMX).

## INSTRUCCIONES DE USO

#### **A. Independiente de 1 unidad:**

- Seleccione uno de los modos automáticos o seleccione un color fijo
- Selecciona el modo de control estático o sonoro
- Consulte el capítulo [MENÚ DE CONFIGURACIÓN] para saber cómo realizar los ajustes anteriores.

#### **B. Dos o más unidades en configuración maestro/esclavo:**

- Conecte 2 o más unidades entre sí. Consulte el capítulo "Instalación eléctrica" para saber cómo hacerlo.
- Establezca el modo esclavo para cada proyector excepto el primero. El primero debe estar configurado en modo DMX o en un modo de espectáculo (por ejemplo : [**FAdE]**)
- Encienda todas las unidades. Las unidades comenzarán a funcionar automáticamente y mostrarán los programas de persecución internos.

#### **C. Se controla con un mando a distancia por infrarrojos:**

Encienda el proyector (13). Pulse el botón [ON] del mando a distancia IR. En la pantalla aparecerá [Jr00]. Ahora está listo para utilizar el mando a distancia por infrarrojos.

Cuando apague el proyector con el mando a distancia por infrarrojos, se mostrará [Jr0F] en la pantalla.

Antes de empezar a utilizar el proyector con otro mando, deberá pulsar uno de los botones situados bajo la pantalla ([MENÚ]-[▲]-[▼]-[ENTER]). El proyector se desconectará ahora del mando a distancia IR.

También puede utilizar el mando a distancia IR con varios proyectores en modo maestro-esclavo. Seleccione el color deseado, desvanézcase en el Maestro. Los esclavos seguirán las instrucciones del proyector Maestro.

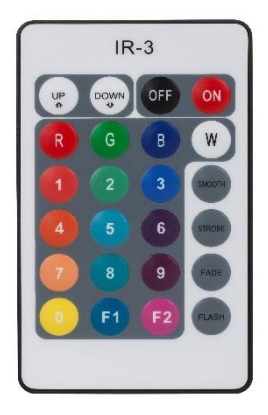

#### **D. Controlado por un controlador DMX universal con transmisor DMX inalámbrico:**

- Encienda todos los proyectores y póngalos en el modo de canal deseado. Consulte el capítulo "Instalación eléctrica para dos o más unidades en modo DMX inalámbrico" para saber cómo hacerlo (¡no olvide direccionar correctamente todas las unidades!)
- Encienda el controlador DMX y su transmisor DMX inalámbrico.

Dado que cada unidad tiene su propia dirección DMX, puede controlarlas individualmente. Recuerde que cada unidad utiliza de 4 a 10 canales DMX, como se muestra en las tablas DMX de abajo:

## CARTAS DMX

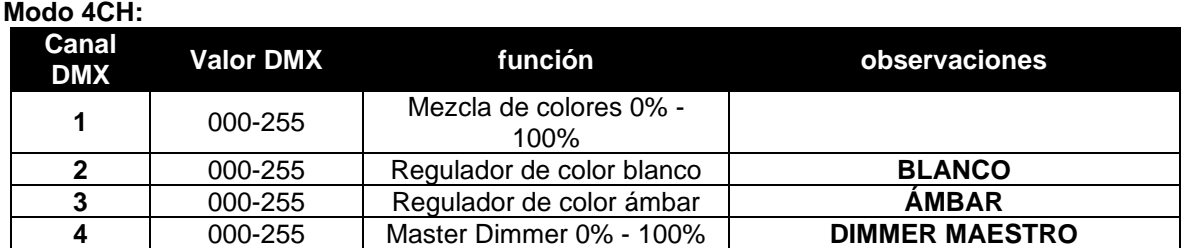

**Modo 5CH:**

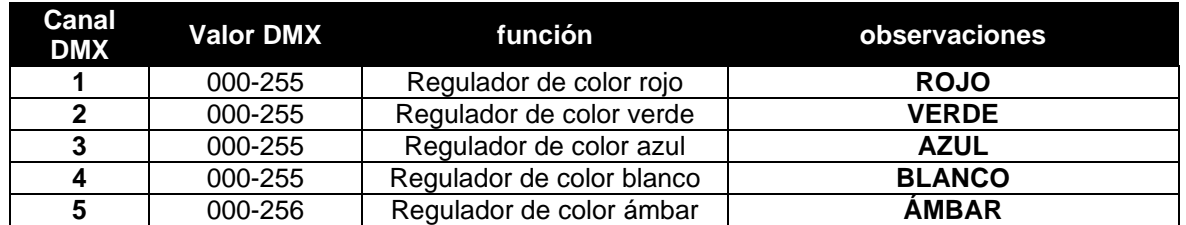

#### **Modo 9CH:**

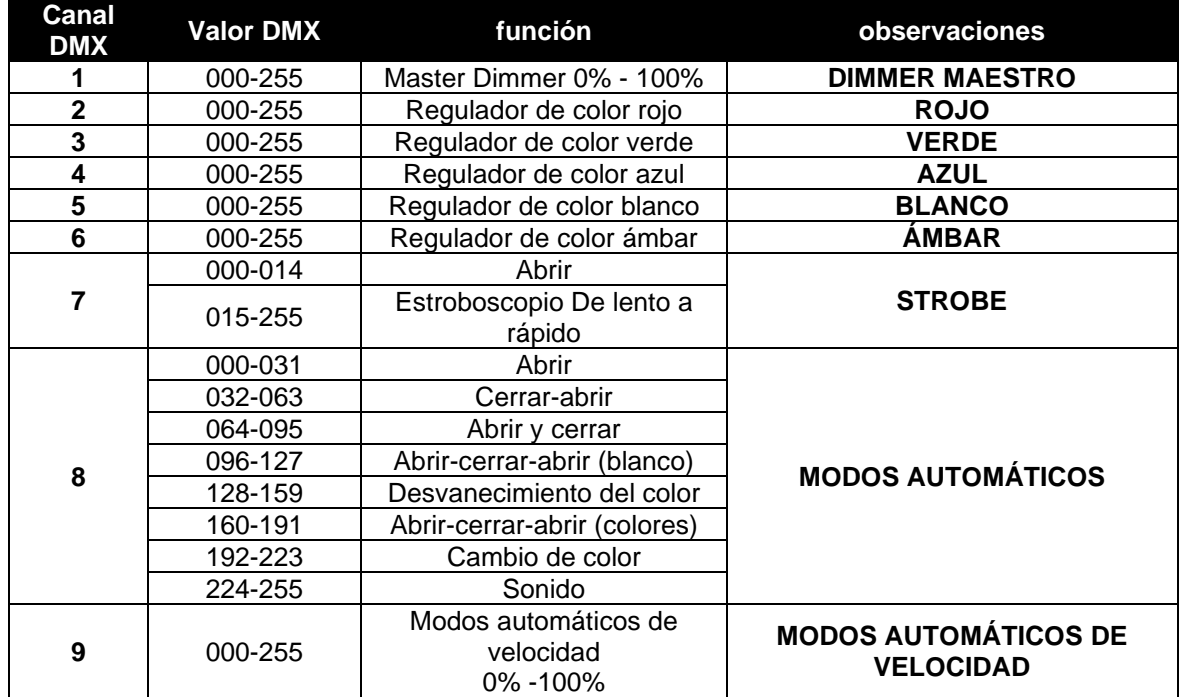

#### **Modo 10CH:**

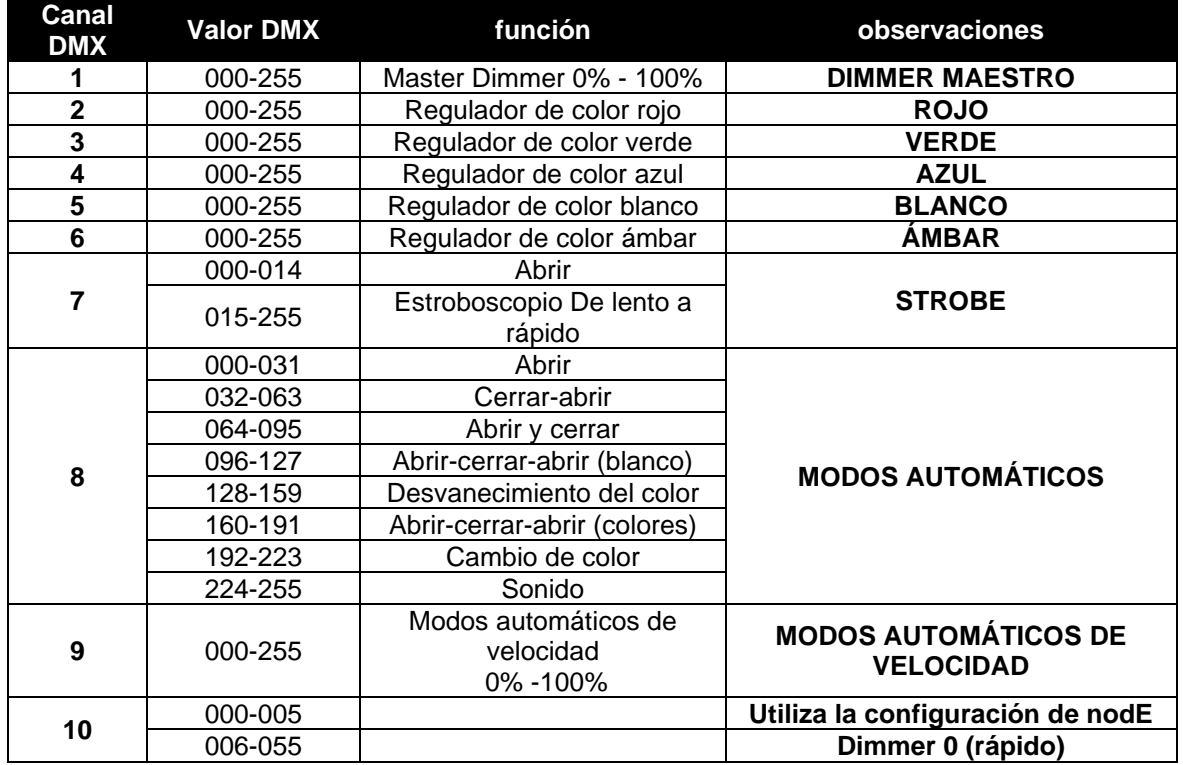

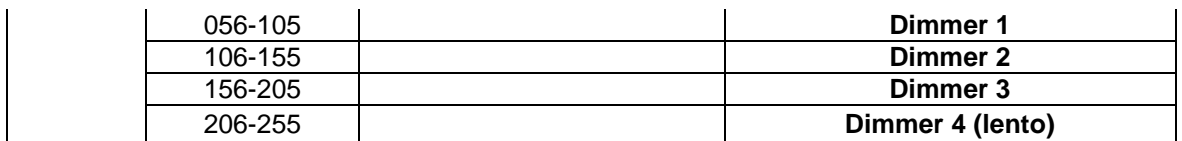

**Modo LEdc: todos los píxeles trabajando juntos en RGB + MASTER DIM/SOUND/STROBE**

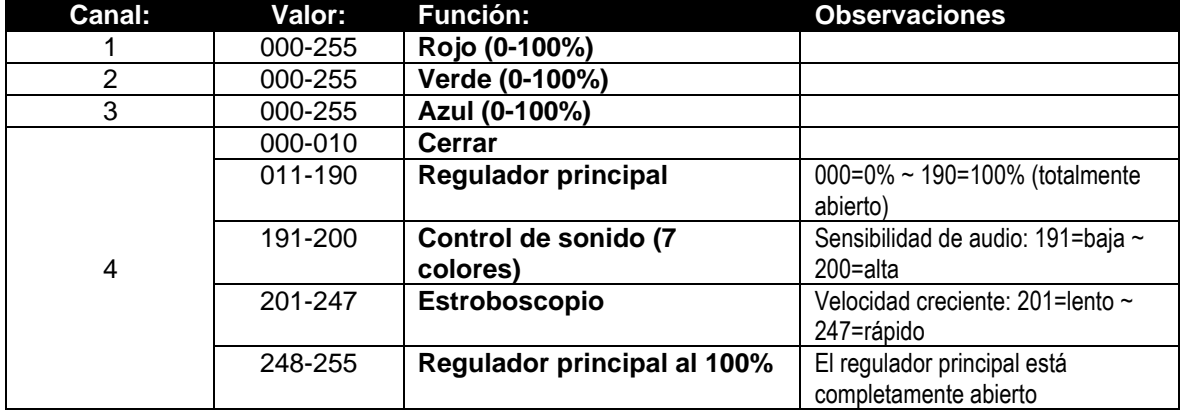

## MANTENIMIENTO

• Apague el aparato y desenchufe el cable de alimentación.

**Durante la inspección deben comprobarse los siguientes puntos:**

- Cuando una lente óptica está visiblemente dañada debido a grietas o arañazos profundos, debe ser sustituida.
- Los cables de la red eléctrica deben estar en un estado impecable y deben ser sustituidos inmediatamente cuando se detecte un mínimo problema.
- Para proteger el aparato del sobrecalentamiento, los ventiladores (si los hay) y las aberturas de ventilación deben limpiarse mensualmente.
- **Mantenimiento de las baterías:** Aconsejamos encarecidamente seguir los requisitos de mantenimiento impuestos por el distribuidor de la batería. Además, debe hacerlo al menos cada 6 meses:
	- Realice una comprobación visual de la batería: limpieza, daños en los terminales, cualquier daño de la carcasa, ...
	- Compruebe si los polos de la batería siguen bien apretados a los cables.

• ...

**Atención: Recomendamos encarecidamente que la limpieza interna sea realizada por personal cualificado.**

**RECICLAJE DE LAS BATERÍAS USADAS: las baterías de iones de litio usadas deben considerarse y tratarse como residuos peligrosos. Cada país tiene su propia normativa para el reciclaje de las baterías recargables usadas: ¡comprueba la normativa local de tu país o pide a tu proveedor de baterías más información sobre el reciclaje de las baterías recargables usadas!**

## ESPECIFICACIONES

Esta unidad está suprimida de interferencias de radio. Este producto cumple los requisitos de las directrices europeas y nacionales vigentes. Se ha establecido la conformidad y el fabricante ha depositado las declaraciones y documentos pertinentes.

Este dispositivo fue diseñado para producir una iluminación de efecto decorativo y se utiliza en sistemas de espectáculos de luz.

**Entrada de red:** 100-240V, 50/60HZ **Consumo de energía:** 60 vatios **Cargador de baterías:** 16,8VDC/2,5A **Control de sonido:** Micrófono interno **Conexiones DMX:** Inalámbrico 2.4GHz

**Batería recargable:** 14,8Vdc / 2050 mAh (Li-ion) **Tiempo de carga:** 4,5 horas (batería completamente cargada)

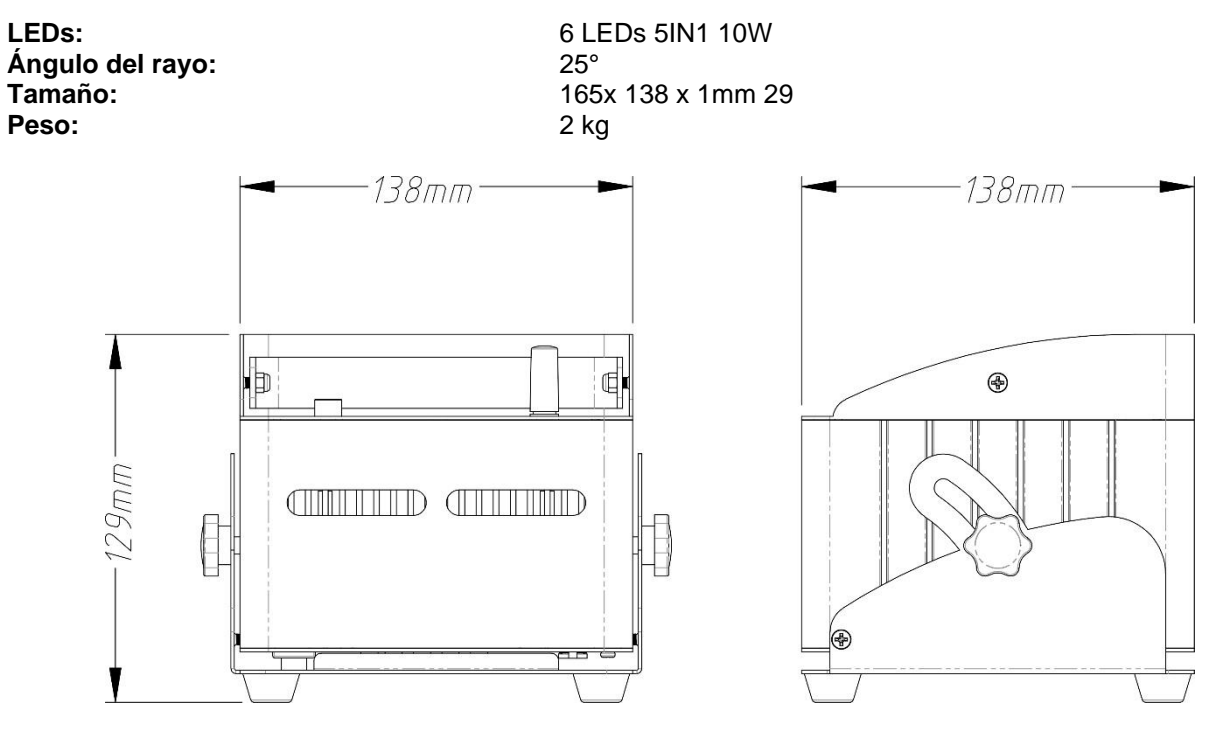

**Toda la información está sujeta a cambios sin previo aviso Puede descargar la última versión de este manual de usuario en nuestro sitio web: [www.jb](http://www.jb-systems.eu/)[systems.eu](http://www.jb-systems.eu/)**

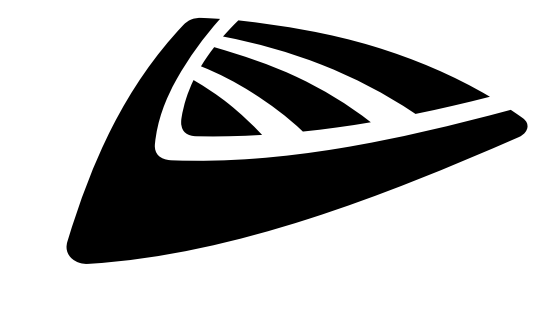

## **IBSYSTEMS**

## **MAILING LIST**

EN: Subscribe today to our mailing list for the latest product news! FR: Inscrivez-vous à notre liste de distribution si vous souhaitez suivre l'actualité de nos produits! NL: Abonneer je vandaag nog op onze mailinglijst en ontvang ons laatste product nieuws! DE: Abonnieren Sie unseren Newsletter und erhalten Sie aktuelle Produktinformationen! ES: Suscríbete hoy a nuestra lista de correo para recibir las últimas noticias! PT: Inscreva-se hoje na nossa mailing list para estar a par das últimas notícias!

## **W.JB-SYSTEMS.EU**

## Copyright © 2022 by BEGLEC NV

't Hofveld 2C ~ B1702 Groot-Bijgaarden ~ Belgium Reproduction or publication of the content in any manner, without express permission of the publisher, is prohibited.